## **ZARZĄDZENIE Nr 79/2022 WÓJTA GMINY DZIAŁDOWO**

z dnia 27 czerwca 2022 r.

## **w sprawie wprowadzenia systemu elektronicznego zarządzania dokumentami EDICTA w Urzędzie Gminy Działdowo.**

Na podstawie art.33 ust.1 i 3 ustawy z dnia 08 marca 1990r. o samorządzie gminnym (Dz.U. z 2022 r. poz. 559 z późn. zm.) oraz §1 ust. 3 i 5, §2 ust. 2 oraz § 42 ust.3 instrukcji kancelaryjnej, stanowiącej załącznik Nr 1 do rozporządzenia Prezesa Rady Ministrów z dnia 18 stycznia 2011 r. w sprawie instrukcji kancelaryjnej, jednolitych rzeczowych wykazów akt oraz instrukcji w sprawie organizacji i zakresu działania archiwów zakładowych ( Dz.U. z 2011 r. Nr 14, poz.67 z późn. zm.) zarządza się , co następuje:

§ 1. 1. W Urzędzie Gminy Działdowo dalej zwanym "Urzędem" wprowadza się system elektronicznego zarządzania dokumentami EDICTA.

2. Zarządzenie określa szczegółowe zasady wykonywania czynności kancelaryjnych, dokumentowania przebiegu spraw oraz gromadzenia i tworzenia dokumentów elektronicznych w Urzędzie z wykorzystaniem systemu elektronicznego zarządzania dokumentami EDICTA zwanego dalej "systemem EDICTA".

**§ 2.** W zakresie dotyczącym obiegu korespondencji nieuregulowanym w niniejszym zarządzeniu mają zastosowanie zasady zawarte w instrukcji kancelaryjnej.

**§ 3.** Podstawowym sposobem dokumentowania przebiegu załatwiania i rozstrzygania spraw w Urzędzie jest system tradycyjny.

**§ 4.** 1. Ustala się, że system EDICTA, jest systemem wspomagającym obieg tradycyjny w zakresie wykonywania czynności kancelaryjnych.

2. Czynności kancelaryjne oraz ich dokumentowanie wykonuje się w systemie EDICTA, wykorzystując ten system, w szczególności do:

1) prowadzenia rejestrów przesyłek wpływających i wychodzących oraz spisów spraw;

2) wykonywania dekretacji;

3) tworzenie projektów pism wychodzących;

- 4) wykonywania akceptacji, w szczególności poprzez podpisanie dokumentów elektronicznych podpisem elektronicznym;
- 5) wysyłanie podpisanych dokumentów elektronicznych podpisem elektronicznym na platformę ePUAP;
- 6) prowadzenia możliwych do zrealizowania w systemie EDICTA, innych potrzebnych rejestrów lub ewidencji, z wyłączeniem rejestrów lub ewidencji prowadzonych w dedykowanych do załatwiania określonych rodzajów spraw winnych systemach teleinformatycznych niż system EDICTA;
- 7) tworzenia możliwych do zrealizowania w ramach systemu EDICTA raportów dotyczących przebiegu załatwiania i rozstrzygania tych spraw;
- 8) gromadzenia przyporządkowanych do właściwych spraw, wszelkich dokumentów elektronicznych (w tym odwzorowań cyfrowych), mających znaczenie dla udokumentowania przebiegu załatwiania i rozstrzygania tych spraw;

3. System EDICTA działa równolegle do obiegu dokumentacji prowadzonego w systemie tradycyjnym, który jest podstawowym sposobem dokumentowania przebiegu załatwiania spraw, wykonywania czynności kancelaryjnych oraz gromadzenia i tworzenia dokumentów.

**§ 5.** 1. System EDICTA jest obowiązkowy do stosowania przez wszystkich pracowników Urzędu.

2. System EDICTA nie ma zastosowania do spraw dotyczących:

1) dokumentacji kadrowej;

- 2) dokumentacji rejestrowanej w odrębnych systemach informatycznych stosowanych w Urzędzie, dedykowanych do realizacji określonych wyspecjalizowanych usług oraz spraw;
- 3) informacji niejawnych;
	- 3. Wyjątki, o których mowa w ust. 2, wskazuje się, jeżeli:
- 1) udokumentowanie przebiegu załatwiania i rozstrzygania określonych rodzajów spraw lub realizacji określonych usług elektronicznych może być dokonywane w dedykowanym systemie teleinformatycznym;
- 2) jest to uzasadnione procesem stopniowego wdrażania elektronicznego zarządzania dokumentami.

### **Ogólne zasady kancelaryjne**

**§ 6.** 1. W Urzędzie w systemie EDICTA prowadzone są następujące centralne rejestry:

1) rejestr przesyłek wpływających;

2) rejestr pism wewnętrznych;

3) rejestr przesyłek wychodzących;

2. Do oznaczania wszystkich dokumentów i spraw prowadzonych w Urzędzie, przyjmuje się identyfikator generowany przez system EDICTA.

### **Rejestracja i obieg przesyłek wpływających**

**§ 7.** 1. Wszystkie przesyłki adresowane do Urzędu, niezależnie od postaci i kanału komunikacji jakim zostały przesłane, podlegają rejestracji w rejestrze przesyłek wpływających w systemie EDICTA.

2. W Urzędzie prowadzony jest jeden centralny rejestr przesyłek wpływających.

3. Przesyłki, których adresatem jest Urząd, traktowane są jako korespondencja urzędowa są otwierane w Kancelarii Urzędu, z wyłączeniem przesyłek:

1) adresowanych imiennie z zastrzeżeniem przekazania "do rąk własnych";

- 2) przesyłek sądowych adresowanych imiennie do osób zatrudnionych w Urzędzie;
- 3) stanowiących oferty składane na podstawie przepisów ustawy z dnia 29 stycznia 2004 r. Prawo zamówień publicznych;
- 4) będących ofertami zatrudnienia w Urzędzie.

4. Pismo przewodnie zarejestrowanej przesyłki okleja się samoprzylepną etykietą wpływu zastępującą pieczęć wpływu. Na etykiecie wpływu znajduje się identyfikator nadany przez system.

5. W przypadku przesyłek określonych w ust. 3, etykietę wpływu nakleja się na kopercie przesyłki.

6. W przypadku braku możliwości wydrukowania etykiety wpływu, dopuszcza się oznaczenie przesyłki ręcznie, poprzez naniesienie danych o rejestracji przesyłki wygenerowanych przez system EDICTA.

4. Na pieczęć wpływu przepisywany jest unikatowy identyfikator (numer) nadany przez system.

**§ 9.** 1. Przesyłki na nośniku papierowym w formacie do A4 posiadające objętość do 10 stron w sprawach objętych podstawowym sposobem dokumentowania przebiegu załatwiania spraw, po zaewidencjonowaniu w EDICTA oraz naniesieniu unikatowego identyfikatora, podlegają odwzorowaniu cyfrowemu (skanowaniu) w całości z zastrzeżeniem ust. 3 i 4.

2. Skanowanie przesyłek wykonuje pracownik rejestrujący przesyłkę Urzędu.

3. Skanowaniu podlega tylko pismo przewodnie przesyłki dla przesyłek:

1) zawierających strony o formatach większych niż A4;

2) posiadających formę publikacji;

3) zawierających dane wrażliwe;

4) zawierających liczbę stron większą niż 10;

5) nieczytelną treść;

6) postać inną niż papierową;

7) postać lub formę niemożliwą do skanowania.

4. Skanowaniu nie podlegają:

1) Faktury.

5. Pracownik wykonujący skanowanie ma obowiązek sprawdzenia, czy wszystkie strony przesyłki zostały odwzorowane.

**§ 10.** 1. Korespondencję nadesłaną drogą email, związaną z prowadzonymi sprawami lub wszczynającą nową sprawę, nadesłaną na adres ogólny Urzędu lub adresy komórek organizacyjnych należy:

1) zarejestrować w systemie EDICTA;

2) skierować do obiegu elektronicznego wewnątrz Urzędu tak jak każdą inną przesyłkę;

3) korespondencję nadesłaną drogą email, związaną z prowadzonymi sprawami lub wszczynającą nową sprawę, nadesłaną na adres osobisty pracownika należy zarejestrować w systemie EDICTA.

2. Email drukuje pracownik merytoryczny prowadzący sprawę i włącza do dokumentacji sprawy.

3. Korespondencji email skierowanej niewłaściwie lub wymagającej dekretacji, nie należy forwardować (przesyłać dalej). Należy ją zarejestrować i skierować do właściwego adresata za pośrednictwem systemu EDICTA.

4. W przypadku otrzymania informacji o niedoręczeniu wysłanej wcześniej przesyłki email, należy zarejestrować ją w systemie EDICTA i dołączyć do dokumentacji sprawy.

**§ 11.** 1. Korespondencję nadesłaną poprzez platformę ePUAP, związaną z prowadzonymi sprawami lub wszczynającą nową sprawę, odbiera, drukuje i rejestruje Kancelaria Urzędu. Korespondencję należy:

1) zarejestrować w systemie EDICTA;

2) skierować do obiegu elektronicznego wewnątrz Urzędu tak jak inne przesyłki;

3) skierować do obiegu tradycyjnego wewnątrz Urzędu tak jak inne przesyłki.

## **Sposób doręczania dokumentów elektronicznych do Urzędu**

**§ 12.** Zgodnie z rozporządzeniem Prezesa Rady Ministrów z dnia 14 września 2011 roku w sprawie sporządzania pism w formie dokumentów elektronicznych, doręczania dokumentów elektronicznych oraz udostępniania formularzy, wzorów i kopii dokumentów elektronicznych. Urząd przyjmuje następujące sposoby doręczania dokumentów w postaci elektronicznej:

1. Przesłanie na adres elektronicznej skrzynki podawczej Urzędu (ESP), za pomocą której można doręczać dokumenty elektroniczne na udostępnionych formularzach XML: https://epuap.gov.pl

2. W celu złożenia wniosku do Urzędu konieczne jest posiadanie bezpłatnego konta użytkownika na platformie ePUAP lub na elektronicznej skrzynce podawczej Urzędu.

3. Skuteczne doręczenie dokumentów potwierdzane jest automatycznym wydaniem urzędowego poświadczenia przedłożenia zwanym dalej UPP.

4. Przesłanie na adres poczty elektronicznej Urzędu, za pomocą której można doręczać dokumenty elektroniczne (bez potwierdzania UPP): sekretariat [@](mailto:bok@bialystok.uw.gov.pl) ugdzialdowo.pl

5. Dostarczenie dokumentów osobiście - w godzinach pracy Urzędu do Kancelarii Urzędu w na następujących nośnikach danych:

1) pendrive

2) karta pamięci SD

3) płyta CD/DVD.

6. Dostarczone pliki dokumenty na nośnikach podlegają skanowaniu na obecność wirusów. Wykrycie wirusów może skutkować odmową przyjęcia nośnika.

7. Dostarczone nośniki zostają zatrzymane przez Urząd.

8. Dokumenty dostarczone na nośnikach danych lub dołączone jako załączniki do poczty elektronicznej muszą być sporządzone w jednym z następujących formatów: doc, docx, rtf, txt, pdf, odt, xls ……

9. Na żądanie klienta wystawione zostanie UPP w postaci elektronicznej i przesłane na wskazany przez niego adres email, zapisane na dodatkowym informatycznym nośniku klienta lub w postaci papierowej.

**§ 13.** 1. Przesyłki mające postać elektroniczną powinny być zarejestrowane, wydrukowane, przy czym na pierwszej stronie wydruku nanosi się pieczęć wpływu z identyfikatorem nadanym przez system EDICTA.

2. W przypadku, gdy nie ma możliwości lub nie jest zasadne wydrukowanie treści przesyłki w postaci elektronicznej (np. z uwagi na wielkości pliku – gdy jest to materiał filmowy, zbiór odwzorowań wieloarkuszowej mapy wykonany w dużej rozdzielczości, oprogramowanie instalacyjne itp.), wówczas drukuje się tylko część tej przesyłki (np. pierwszą stronę) lub sporządza się notatkę o przyjęciu takiej przesyłki oraz nanosi identyfikator na pierwszej stronie wydruku lub notatce.

3. Jeśli przesyłka ma postać elektroniczną i zawiera podpis elektroniczny, wówczas na pierwszej stronie wydruku opatrzonego pieczęcią wpływu należy nanieść informację następującej treści: "podpis elektroniczny zweryfikowany w dniu …[data]; wynik weryfikacji: … (ważny, nieważny, brak możliwości weryfikacji) oraz pieczęć i podpis osoby sporządzającej wydruk."

### **Obieg korespondencji wewnętrznej**

**§ 14.** 1. Korespondencję wewnętrzną przesyłaną pomiędzy komórkami organizacyjnymi Urzędu, związaną z prowadzonymi sprawami lub wszczynającą nową sprawę, sporządza się w systemie EDICTA i poprzez ten system przesyła.

2. Korespondencję wewnętrzną uznaje się za podpisaną przez upoważnionego pracownika, jeżeli w historii widnieje wpis o akceptacji powiązany z loginem pracownika lub pismo jest podpisane bezpiecznym podpisem elektronicznym weryfikowanym kwalifikowanym certyfikatem.

3. Korespondencję wewnętrzną drukuje pracownik merytoryczny prowadzący sprawę i włącza do dokumentacji sprawy.

4. Korespondencji wewnętrznej związanej z prowadzonymi sprawami lub wszczynającej nową sprawę, nie należy sporządzać w formie email.

## **Dekretacja i przekazywanie przesyłek**

**§ 15.** 1. Dekretacja przesyłek wpływających i wewnętrznych odbywa się wyłącznie w systemie EDICTA, z zastrzeżeniem ust. 3.

2. Dekretacje dla pism zarejestrowanych w systemie EDICTA i wykonane w postaci elektronicznej przenosi się jako dekretacje zastępcze na dokumenty w postaci papierowej lub do nich dołącza.

3. Dekretację zastępczą nanosi na pismo pracownik Kancelarii lub prowadzący sprawę.

4. Dekretacja zastępcza powinna:

1) odzwierciedlać treść dekretacji dołączonej do pisma w systemie EDICTA;

2) zawierać datę dekretacji w systemie EDICTA;

3) być potwierdzona podpisem odręcznym przez osobę przenoszącą treść dekretacji na pismo.

5. Dekretacji w systemie EDICTA nie podlegają przesyłki stanowiące:

1) faktury;

2) oferty składane na podstawie przepisów ustawy z dnia 29 stycznia 2004 r. Prawo zamówień publicznych;

3) oferty zatrudnienia w Urzędzie;

4) zaproszenia.

6. Przesyłki niepodlegające dekretacji przekazuje się bezpośrednio zgodnie z właściwością.

7. Dokument w formie tradycyjnej i dokument w systemie EDICTA są przekazywane pracownikowi równolegle.

#### **Dokumentowanie przebiegu załatwiania spraw**

**§ 16.** 1. W celu chronologicznego rejestrowania spraw wpływających lub rozpoczętych w Urzędzie, prowadzi się spisy spraw, którego wzór stanowi załącznik nr 1 do zarządzenia.

2. Spisy spraw o których mowa w ust. 1 odkłada się do właściwych teczek aktowych zawierających dokumentację spraw zakończonych.

3. Każda teczka aktowa powinna być opisana zgodnie ze wzorem określonym w załączniku Nr 2 do zarządzenia.

**§ 17.** 1. Dokumentacja spraw prowadzonych w systemie EDICTA w ramach podstawowego sposobu dokumentowania przebiegu spraw (system tradycyjny) gromadzi odwzorowania cyfrowe dokumentów lub informacje o dokumentach gromadzonych w postaci papierowej oraz dekretacje i akceptacje w formie elektronicznej.

2. Dla spraw prowadzonych w systemie tradycyjnym, wykorzystywanie narzędzi informatycznych, w szczególności systemu EDICTA i innych systemów dedykowanych nie zwalnia z obowiązku prowadzenia akt w postaci papierowej.

**§ 18.** 1. Dokumentacja tworząca akta sprawy otrzymuje znak sprawy.

2. Znak sprawy jest stałą cechą rozpoznawczą całości akt danej sprawy i zawiera następujące elementy, umieszczane po sobie wg podanej kolejności i oddziela kropką w następujący sposób: OR.0121.7.2022, gdzie:

1) OR to oznaczenie komórki organizacyjnej;

- 2) 0121 to symbol klasyfikacyjny z rzeczowego wykazu akt;
- 3) 7 to liczba określająca siódmą sprawę rozpoczętą w 2022 roku w komórce organizacyjnej oznaczonej OR, w ramach symbolu klasyfikacyjnego 0121;

4) 2022 to oznaczenie roku, w którym sprawa się rozpoczęła.

3. W przypadku konieczności wydzielenia określonych spraw z danej klasy w wykazie akt w osobne zbiory (podteczka), znak sprawy konstruuje się następująco: OR.0121.7.4.2022, gdzie 4 to liczba określająca czwartą sprawę w ramach wydzielonej grupy spraw, oznaczonej liczbą 7.

**§ 19.** 1. Pracownik na stanowisku właściwym do załatwienia sprawy ma obowiązek rejestrować sprawy w systemie EDICTA.

2. Pracownik merytoryczny ma obowiązek dbać o kompletność metadanych sprawy w systemie. Prowadzący sprawę m.in.:

1) nadaje sprawie znak;

2) nadaje sprawie tytuł;

3) określa datę wszczęcia;

4) określa termin realizacji;

5) określa stronę sprawy;

6) określa status sprawy (w toku, oczekująca, oczekująca na uprawomocnienie, załatwiona).

**§ 20.** Dokumentacja spraw prowadzonych w systemie EDICTA gromadzi odwzorowania cyfrowe dokumentów lub informacje o dokumentach gromadzonych w postaci papierowej oraz dekretacje i akceptacje w formie elektronicznej.

**§ 21.** 1. Metryki spraw o których mowa w rozporządzeniu Ministra Administracji i Cyfryzacji z dnia 6 marca 2012 r. w sprawie wzoru i sposobu prowadzenia metryki sprawy oraz w rozporządzeniu Ministra Finansów dnia 5 marca 2012 r. w sprawie wzoru i sposobu prowadzenia metryki sprawy, prowadzone są wyłącznie w formie elektronicznej w systemie EDICTA.

2. Po zakończeniu procedowania sprawy metrykę należy wydrukować i dołączyć do akt sprawy – w przypadku spraw prowadzonych w sposób tradycyjny.

#### **Dokumentacja nietworząca akt spraw**

**§ 22.** 1. Wyodrębnia się dokumentację nietworzącą akt spraw, która nie została przyporządkowana do spraw, a jedynie do klasy z wykazu akt.

2. Dokumentację, o której mowa w ust. 1, stanowią w szczególności:

1) zaproszenia, życzenia, podziękowania, kondolencje, o ile nie stanowią części akt sprawy;

2) niezamawiane przez podmiot oferty, z których podmiot nie korzysta;

- 3) opracowania, raporty, analizy;
- 4) publikacje (dzienniki urzędowe, czasopisma, katalogi, książki, gazety, afisze, ogłoszenia) oraz inne druki, chyba że stanowią załącznik do pisma;
- 5) dokumentacja finansowo-księgowa (np. rachunki, faktury, inne dokumenty księgowe);
- 6) listy obecności;

7) karty urlopowe;

- 8) dokumentacja magazynowa;
- 9) środki ewidencyjne archiwum zakładowego;
- 10) dane w systemach teleinformatycznych dedykowanych do realizowania określonych, wyspecjalizowanych zadań (np. dane w systemie udostępniającym automatycznie dane z określonego rejestru, dane przesyłane za pomocą środków komunikacji elektronicznej automatycznie tworzące rejestr);
- 11) rejestry i ewidencje (np. środków trwałych, wypożyczeń sprzętu, materiałów biurowych, zbiorów bibliotecznych);

**§ 23.** 1. Znak teczki gromadzącej dokumentację nietworzącą akt spraw zawiera następujące elementy: OR.0121.2022, gdzie:

1) OR to oznaczenie komórki organizacyjnej;

2) 0121 to symbol klasyfikacyjny z rzeczowego wykazu akt;

3) 2022 to oznaczenie roku, w którym dokument powstał.

#### **Akceptacja treści dokumentów**

**§ 24.** 1. Treść dokumentów do akceptacji przygotowuje się w systemie EDICTA w postaci elektronicznej.

2. Akceptacja dokumentów odbywa się w systemie EDICTA. Do akceptacji przedstawiany jest dokument elektroniczny.

3. Akceptacja może być wieloszczeblowa i kończy się akceptacją ostateczną.

4. Pismo uznaje się za zaakceptowane przez upoważnionego pracownika, jeżeli w historii widnieje wpis o akceptacji powiązany z loginem pracownika lub pismo jest podpisane bezpiecznym podpisem elektronicznym weryfikowanym kwalifikowanym certyfikatem.

5. W przypadku pisma przeznaczonego do wysyłki w postaci elektronicznej podpisujący:

1) podpisuje elektronicznie pismo w postaci elektronicznej;

2) podpisuje odręcznie wydrukowaną treść pisma w postaci elektronicznej (egzemplarz przeznaczony do włączenia do akt sprawy).

6. Jeżeli dokument przedstawiony do akceptacji ostatecznej zostanie odrzucony, jego treść należy zachować w dokumentacji sprawy.

7. Po elektronicznej akceptacji ostatecznej należy dokument wydrukować w dwóch egzemplarzach(jeden przeznaczony do wysyłki, a drugi do włączenia do akt sprawy – chyba że jest wymagana większa liczba egzemplarzy) i przekazać do podpisu odręcznego.

#### **Korespondencja wychodząca**

**§ 25.** 1. Pisma do wysyłania przygotowuje się w systemie EDICTA.

2. Akceptacja pism odbywa się w systemie EDICTA.

3. Podpisywanie pism wysyłanych elektronicznie odbywa się w systemie EDICTA.

4. W dokumentacji sprawy przechowywany jest podpisany dokument papierowy, a w systemie EDICTA podpisany dokument elektroniczny.

**§ 26.** 1. Przesyłki wychodzące w ramach prowadzonych spraw rejestrują w systemie EDICTA, kopertują i adresują pracownicy merytoryczni prowadzący sprawy.

2. Przygotowanie do wysyłania przesyłek za pośrednictwem poczty lub firm kurierskich odbywa się przy wykorzystaniu modułu korespondencji wychodzącej systemu EDICTA.

3. Za stworzenie pocztowych książek nadawczych na pocztę odpowiadają pracownicy Kancelarii.

4. Wysyłka przesyłki, po uzyskaniu akceptacji ostatecznej, może być zrealizowana się poprzez:

1) pocztę;

2) firmy kurierskie;

3) platformę ePUAP;

4) elektroniczną skrzynkę podawczą Urzędu;

5) pocztę elektroniczną;

**§ 27.** Wykonanie zarządzenia powierzam pracownikom Urzędu.

**§ 28.** Do bieżącego nadzoru nad prawidłowością wykonywania czynności kancelaryjnych, w szczególności w zakresie doboru klas z wykazu akt do załatwianych spraw, właściwego zakładania spraw i prowadzenia akt spraw, wyznaczam koordynatora czynności kacelaryjnych Iwonę Szkotnicką - archiwistę.

**§ 29.** Nadzór ogólny nad realizacją zarządzenia powierzam Sekretarzowi Gminy.

**§ 29.** Zarządzenie wchodzi w życie z dniem 1 lipca 2022 r.

Wójt

**(-) Mirosław Zieliński**

# Załącznik Nr 1 do zarządzenia Nr 79/2022

# Wójta Gminy Działdowo

z dnia 27 czerwca 2022 r.

# **Spis spraw wg daty wszczęcia od do**

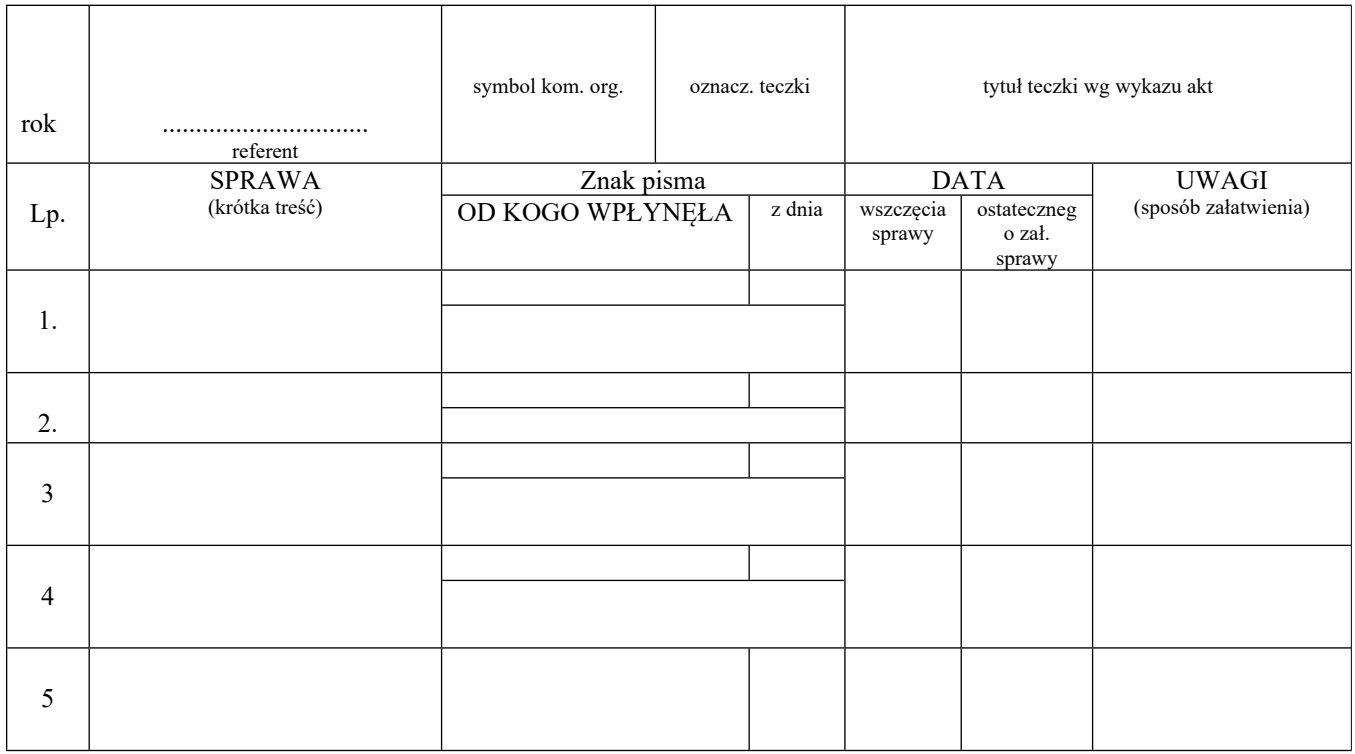

Załącznik Nr 2 do zarządzenia Nr 79/2022 Wójta Gminy Działdowo z dnia 27 czerwca 2022 r.

## **Opis teczki aktowej**

………………………………………

Jednostka i komórka organizacyjna

…………………………. …………..…………

Symbol literowy kom. Org.

Symbol klasyfikacyjny z wykazu akt kategoria archiwalna

………………………………………………….

Tytuł teczki i nazwa hasła klasyfikacyjnego

………………………

Roczne daty końcowe